гидравлического оборудования подтверждена технологичность и надежность его работы при осуществлении поинтервальных локальных гидроразрывов в измерительных скважинах, что позволило определить величину и направления главных напряжений в исследуемом участке углепородного массива.

#### СПИСОК ЛИТЕРАТУРЫ

1. Ямщиков В.С. Методы и средства исследования и контроля пород и процессов. – М.: Недра. – 1982. – 296 c.

2. Кулинич В.С., Шевелев Г.А., Егоров С.И. Методы и средства определения параметров геомеханического состояния газоносного породного массива. - Донецк: ЦБНТИ угольной промышленности, 1994. - 202 с.

**УДК 622.46** 

# Н.В. Безкровный, П.Л. Лимаренко, В.А. Белый, О.И. Хоруженко КОНТРОЛЬ ПЕРЕПАДА ДАВЛЕНИЯ НА ВЕНТИЛЯЦИОННЫХ СО-ОРУЖЕНИЯХ ШАХТЫ

Описано устрій, принцип дії та основні технічні характеристики аеродинамічної приставки до анемометра АПР-2, призначеної для контролю перепаду тиску на вентиляційних спорудах вугільних шахт.

## THE CONTROL OF PRESSURE DIFFERENCE ON VENTILATING CON-**STRUCTION OF MINE**

The arrangement, principle of action and the basic technical characteristics of an aerodynamic prefix to the anemometre AIIP-2, intended for the control of pressure difference on ventilating constructions of coal mines was described.

Эффективная и безопасная работа шахты во многом определяется надежностью ее вентиляционной системы, основными параметрами которой являются расход воздуха в горных выработках и потери давления при его движении на преодоление аэродинамического сопротивления шахтной вентиляционной сети и отдельных ее ветвей.

Контроль состояния вентиляционных систем шахт в настоящее время осуществляется эпизодически (один раз в 3 - 4 года) оперативными подразделениями ГВГСС и заключается в проведении воздушно-депрессионной съемки шахтной вентиляционной сети. По результатам проведенных съемок с помощью специальных компьютерных программ проводится анализ полученных результатов и выдаются рекомендации по устранению нарушений вентиляционного режима и совершенствованию проветривания шахты.

Измерение расхода воздуха в горных выработках шахт проводится давно устаревшими и снятыми с производства анемометрами АСО-3 и МС-13. Только некоторые шахты имеют современные электронные анемометры АПР-2 [3], и то в недостаточном количестве. При проведении воздушно-депрессионных съемок измерение потери давления (депрессии) в горных выработках и на вентиляционных сооружениях проводится также давно устаревшими приборами [1]. Ежесуточный контроль аэродинамических параметров шахты осуществляется службами ВТБ и ограничивается, как правило, замерами только расходов воздуха в отдельных выработках, чего явно недостаточно для поддержания работы вентиляционной системы шахты в эффективном режиме. В связи с этим создание комбинированных приборов, обеспечивающих одновременное измерение нескольких аэродинамических параметров рудничной атмосферы, является наиболее перспективным направлением в разработке средств контроля состояния шахтной вентиляционной сети [2].

Для измерения перепада давления на вентиляционных сооружениях шахты в ИГТМ НАН Украины совместно с АП "Шахта им. А.Ф. Засядько" разработана аэродинамическая приставка к анемометру АПР-2.

Поскольку между скоростью движения воздуха *v* и депрессией *h* существует зависимость:

$$
h=\frac{\rho v^2}{2}, \ \mathbf{a} \quad v=\omega r,
$$

где  $\rho$  – плотность воздуха;  $\omega$  – угловая скорость вращения крыльчатки анемометра; r - радиус крыльчатки,

после некоторых конструктивных доработок первичного преобразователя скорости воздуха АПР-2 оказалось возможным применить его в качестве преобразователя давления и на его базе создать аэродинамическую приставку.

Принцип работы аэродинамической приставки основан на измерении скорости вращения крыльчатки первичного преобразователя анемометра АПР-2 в зависимости от разности давлений на входе и выходе приставки.

Для проведения замеров перепада давлений в анемометре АПР-2 необходимо произвести замену первичного преобразователя скорости движения воздуха на аэродинамическую приставку (рис. 1)

Конструктивно аэродинамическая приставка состоит из трех основных частей: преобразователя давления, статического зонда и соединительной трубки.

Преобразователь давления состоит из преобразователя скорости воздуха, герметически закрытого двумя крышками, через одну из которых проходит форсунка высокого давления, через другую - низкого давления.

Статический зонд с соединительной трубкой служит приемником атмосферного давления на противоположной стороне вентиляционного сооружения. Статический зонд выполнен из двух (измерительной и защитной) тонкостенных металлических антикоррозионных трубок. Измерительная трубка статического зонда диаметром 8,0 мм имеет на конце металлическую заглушку в виде обтекателя. На расстоянии 5 диаметров от заглушки измерительная трубка имеет несколько приемных отверстий диаметром 1,5 мм, суммарная площадь которых составляет половину площади поперечного сечения измерительной трубки. Длина измерительной трубки статического зонда - 750 мм.

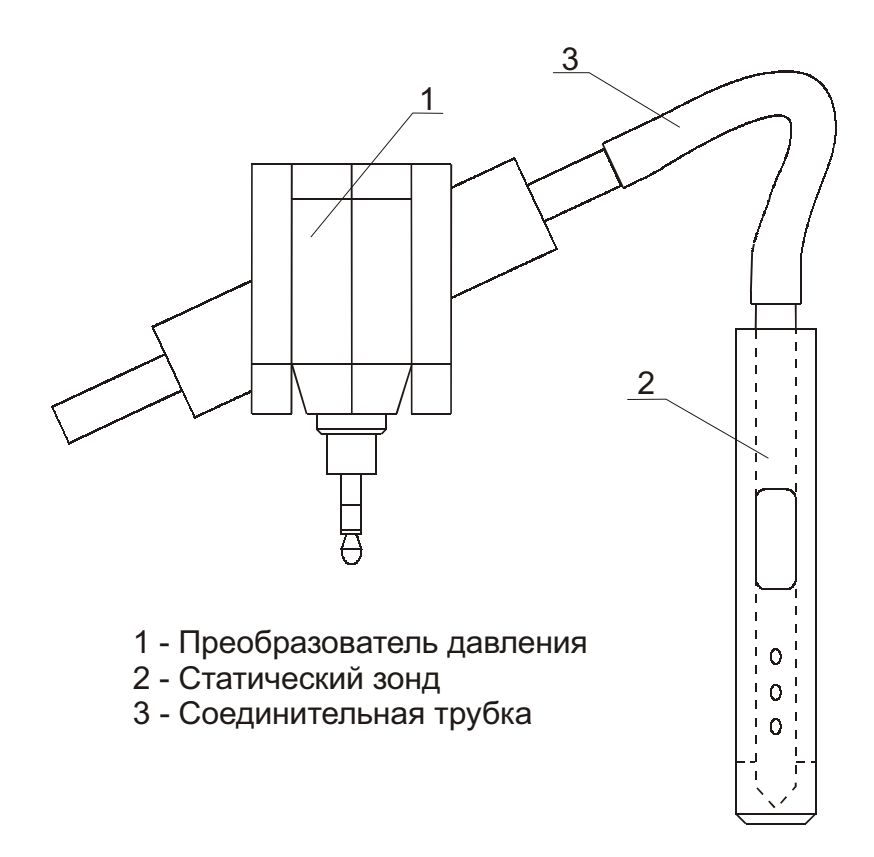

Рис. 1 - Общий вид аэродинамической приставки

Для исключения влияния отклонения оси измерительной трубки от направления потока воздуха при измерении депрессии приемные отверстия измерительной трубки статического зонда закрываются защитной металлической трубкой с входным отверстием на расстоянии 10 диаметров защитной трубки от обтекателя. Защитная трубка имеет диаметр 16 мм.

Экспериментальные исследования были выполнены на установке для поверки и градуировки аэродинамической приставки с измерительным блоком анемометра АПР-2, схема которой приведена на рис. 2.

Они позволили установить, что зависимость между статическим давлением воздуха и частотой вращения крыльчатки преобразователя давления имеет вид:

$$
p = a f^2 + b f + c,
$$

где  $p$  – статическое давление;  $f$  – частота вращения крыльчатки;  $a, b, c$  – эмпирические коэффициенты, постоянные для данной приставки.

Многочисленные экспериментальные данные по градуировке каждой из пяти аэродинамических приставок и обработка их результатов методом наименьших квадратов позволили определить средние значения эмпирических коэффициентов *а*, *b* и *c*, которые сведены в таблицу 1.

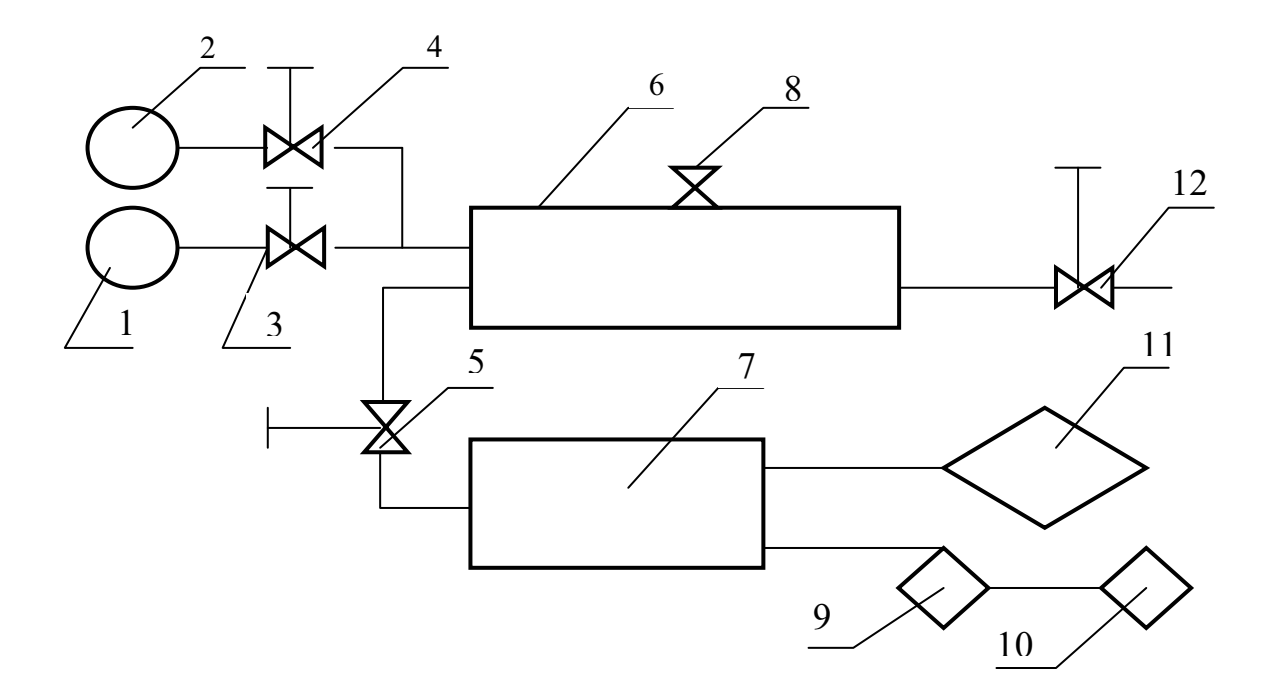

1 – компрессор; 2 – вакуумный насос; 3, 4,5 – вентили; 6 – большой ресивер; 7 – малый ресивер; 8 - разъем для подключения манометра или вакуумметра; 9- поверяемая аэродинамическая приставка к измерительному блоку анемометра АПР-2; 10 - измерительный блок анемометра АПР-2; 11 – образцовое средство для поверки приборов давления (ИПДЦ); 12 – вентиль.

Рис. 2 - Схема установки для поверки и градуировки аэродинамической приставки к измерительному блоку анемометра АПР-2

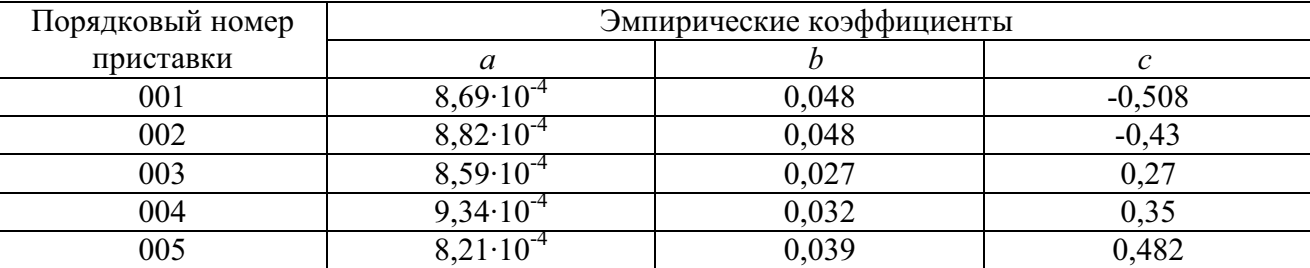

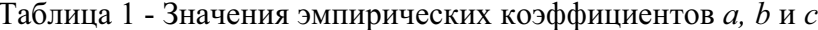

Разброс указанных коэффициентов обусловлен конструктивными особенностями преобразователей давления, созданных на базе первичных преобразователей скорости движения воздуха анемометра АПР-2 и условиями проведения экспериментов.

Наибольшая относительная погрешность апроксимации градуировочных характеристик аэродинамических приставок (свыше 100 %) находится в пределах чувствительности и порога трогания вращения крыльчатки. При разности давлений 4-8 дПа погрешность не превышает 10 %.

По результатам экспериментальных исследований для каждой аэродинамической приставки составлена таблица перевода скорости вращения крыльчатки преобразователя давления (показания измерительного блока анемометра АПР-

2) в дПа, которая используется при проведении измерений перепада давлений на вентиляционных сооружениях.

Работа установки основана на создании с помощью компрессора 1 или вакуумного насоса 2, вентилей 3, 4 и 5 плавно регулируемого избыточного или вакуумметрического давления в ресиверах 6 и 7. В ресивере 7 с помощью вентиля 5 создается избыточное или вакуумметрическое давление 1000 дПа.

Для устранения колебаний давления в ресивере 7 при неравномерном расходе воздуха через аэродинамическую приставку в процессе ее тарировки или поверки в установке применен ресивер большой емкости 6. В ресивере 6 создается избыточное или вакуумметрическое давление до 2,0 кПа/см<sup>2</sup>.

Тарировка и поверка аэродинамической приставки к измерительному блоку АПР-2 осуществляется путем сравнения показаний измерительного блока анемометра АПР-2, соединенного с аэродинамической приставкой, и показаний образцового измерительного средства избыточного или вакуумметрического давления. Для измерения разности между давлением в ресивере 7 и атмосферным должен использоваться преобразователь давления ИПДЦ модели 89005 с цифровым вольтметром типа Щ304-1. Результаты поверки сводятся в таблицу 2.

Среднее показание измерительного блока анемометра АПР-2 для каждого заданного значения статического давления определяется по формуле

$$
\overline{a_i} = \frac{a_i + a_i + a_i}{3}
$$

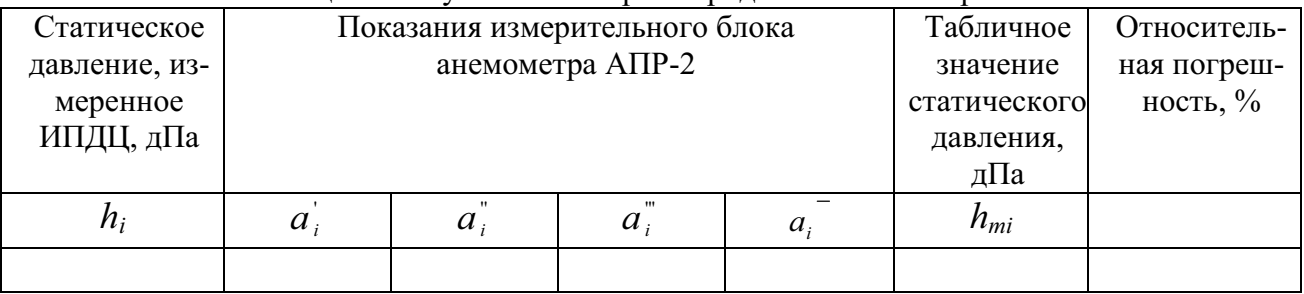

Таблица 2 - Результаты поверки аэродинамической приставки

Относительная погрешность измерения статического давления определяется по формуле

$$
\delta = \frac{h_{\text{sad.i}} - a_i}{h_{\text{sad.i}}} \cdot 100\,\%
$$

где  $h_{\text{3a\delta.i}}$  – статическое давление воздуха, измеренное ИПДЦ;  $\overline{a_i}$  - среднее значение показаний измерительного блока анемометра АПР-2.

На основании результатов поверки аэродинамической приставки к измерительному блоку анемометра АПР-2 и таблицы 2 составляется протокол, в котором определяется соответствие аэродинамической приставки предъявляемым требованиям.

На аэродинамическую приставку к измерительному блоку анемометра АПР-2. прошедшую поверку с положительным результатом выдается свидетельство о метрологической аттестации.

Проведенные лабораторные и шахтные испытания аэродинамической приставки подтвердили правильность заложенных конструктивных решений и хорошую работоспособность устройства в шахтных условиях эксплуатации при измерении перепада давления на вентиляционных сооружениях.

Основные метрологические характеристики аэродинамической приставки

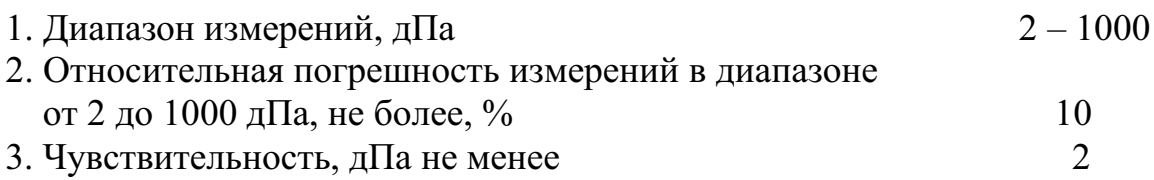

### Условия эксплуатации

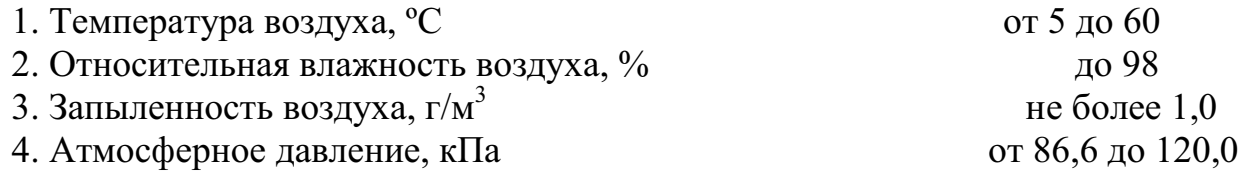

В настоящее время ведутся работы по созданию прибора с выдачей измеряемой величины перепада давлений на вентиляционных сооружениях в цифровом виде и выдачей результатов измерения на компьютер.

#### СПИСОК ЛИТЕРАТУРЫ

1. Депрессионная служба ГВГСС: задачи усложняются, проблемы остаются /Заболотный А.Г., Комков А.М., Хоруженко О.И.. Адоньев Г.А. // Уголь Украины. -1999. - №2. с. 32-34.

2. Проблемы комплексного контроля термодинамических параметров шахтной атмосферы /Дудник М.Н. // ИГТМ НАНУ. - Днепропетровск, 1993. - 19 с. Русс.: -Деп. в УкрИНТЭИ № 682.

3. Электронный анемометр АПР-2 и оснащение им шахт /Мещеряков А.А. // Уголь. - 2001. - №6. - с. 63-65.